# DWARF3: Better than DWARF2

David B. Anderson

December 26, 2001

#### Abstract

The Debugging Information Format DWARF Version 3 is an enhancement of DWARF Version 2. New features for correctly representing everything in the current C++ and C and Fortran standards. DWARF Version 3 provides new features to allow significant space-compression and allows generation of debug-information larger than 4GBytes. Yet it is compatible with DWARF Version 2 in that a DWARF reader (such as a debugger) can easily read both DWARF Version 2 and DWARF Version 3. DWARF Version 3 provides some basic support for and eliminates obstacles to using DWARF for Ada and Java.

## 1 Introduction

A debugger, such as dbx or gdb, requires debugging information and DWARF is an information format in wide current use. DWARF Version 2 (DWARF2) was published in 1993 and recent standards developments encouraged the DWARF committee to reform and to update DWARF.

Volunteers from various companies participated beginning in 1999, culminating in the January 2002 release of the DWARF Version 3 (DWARF3) document for public comment. Committee membership was open to anyone throughout the process.

Here we describe the new features of DWARF3 and mention some corrections and clarifications. We are assuming familiarity with the terminology of DWARF2. We refer to the 1999 C standard as C99. We refer to the  $C++$ Standard as C++. We refer to the Fortran 90 and 95 standards as Fortran.

## 2 Overriding Goal

The intent of the committee was to preserve compatibility with DWARF2. Consequently the recording format was not changed. By the end of the deliberations enough had been changed that the committee changed the DWARF version numbers and renamed it DWARF3. This was not an easy decision: there was considerable sentiment to keep the existing version number(s). However in the end consensus was reached that version numbers should change. An existing consumer (such as a debugger) will therefore not be able to use DWARF3. However it is easy for a slightly modified consumer to read DWARF2 and DWARF3 mixed into the same executable, so backward compatibility is maintained.

One impetus for the version change was that the  $C++$  changes meant a DWARF2 consumer would be completely unable to get any useful info from a compilation unit which implemented DWARF C++ namespace support.

## 3 Major New Features

#### 3.1 C++ , including Namespaces

DWARF2 was completed before the  $C_{++}$  Standard and before  $C_{++}$  namespaces were even considered. DWARF3 provides a complete set of features using DW TAG namespace, DW TAG imported declaration, DW AT import, and DW AT extension that enables an implementation to represent the visible namespaces correctly in every function. Implementations may choose to emit a single namespace declaration showing the complete namespace at the end of the compilation unit as this is simpler, though it loses some of the details of some uses of C++ Namespaces.

#### 3.2 Fortran 90 allocated and pointer data

Fortran 90 allocatable and pointer data could not be described in DWARF2. Such dynamically allocated arrays and pointers that can be associated at run time mean that there are run-time data structures pointing to the actual runtime data.

DWARF3 provides the DW AT data location attribute and the expression operator DW OP push object address. DW AT data location is a location expression that both defines this as having run-time structures and specifies the address of the run-time-structures (commonly called dope vectors and described in DWARF3 as descriptors). DW OP push object address provides the expressive capability in a location expression to describe the data as distinct from the run-time data structures.

DW AT associated and DW AT allocated attributes provide addresses or expressions that result in deriving a non-zero value if the array or pointer is actually associated or allocated at the time of the evaluation.

The run-time data structures that have to be there anyway for the runtime to work and for a debugger to work can be described directly in DWARF3 without a need for the debugger to have apriori knowledge of the run-time-datastructures.

#### 3.3 Subroutine calls in expressions

Where DWARF2 spoke of Location Expressions, the DWARF3 document generalizes this somewhat to describe DWARF Expressions seperately and then to define Location Expressions in terms of DWARF Expressions.

If there are many common sequences in DWARF expressions it can be a large space saving to use DW OP call2, DW OP call4, or DW OP call ref to call a DWARF Expression subprogram. And this commonization can be carried across compilation units and across shared-libraries 3.5. Because in come situations there is no 'obvious' place to put the called DWARF Expression, DW TAG dwarf procedure was defined as a TAG to hold a DW AT location expression to be called.

### 3.4 DWARF Compression

DWARF2 provided no recognizable means to avoid duplicating DWARF information. DWARF3 provides the means by defining DW TAG partial unit and DW TAG imported unit and providing an explanation and examples in an appendix. Because much of this involves object format issues and is outside of DWARF3, the explanation is a template offering means implementations can choose to use, not a detailed recipe.

An appendix to the DWARF3 document explains how a C or  $C_{++}$  implemenation could wind up with only a single copy of a header file in the debug information. It also demonstrates how the same basic approach allows eliminating duplicate functions (as might arise from C++ templates) and unused functions from the DWARF3 debug information for an executable or dynamicshared-library.

The appendix also shows how Fortran common could be treated to eliminate duplicate DWARF3.

#### 3.5 References Across Shared-Libraries

DWARF2 had DW\_FORM\_ref\_addr for references between compilation units, but the documentation of it was difficult to interpret. Moreover the explicit specification of an address-size value of the reference was not useful. DWARF3 makes it clear that these references can be between compilation units even if the compilation units are in different dynamic-shared-objects. And DWARF3 specifies that the size of the field is an offset-size. References from one dynamicshared-object to another requires relocations to be done by the debugger since only the debugger knows where each dynamic-shared-object is at run time. Defining these relocations (what they look like, how to implement them) is outside of DWARF, but the intent to allow such references is clearly specified.

#### 3.6 64-Bit File Offsets

While few collections of debugging-information exceed a 32 bit offset today, real examples do come close (exceeding 30 bits of offset). Such a large debugginginformation collection cannot be represented in DWARF2. So an extension was added, usurping 255 values as 'escape codes' and allowing vendors to emit DWARF3 with 32-bit-offsets when they are confident that is adequate and to emit DWARF3 with 64-bit-offsets when they think it advisable to do so. Mixing 32-bit-offset DWARF with 64-bit-offset DWARF is simple and requires no special action on the part of producers (compiler vendors) or consumers (debuggers). Producers and consumers that have no interest in 64-bit-offsets can completely ignore the 64-bit-offset extension and need not code for it.

This has nothing to do with 64-bit-addresses. DWARF2 was always perfectly capable of representing objects with 64-bit-addresses and DWARF3 retains that ability.

There are no specific TAGs or Attributes relating to 64-bit-offsets. If offsets do exceed 64-bits in an executable using 32-bit-offset-DWARF and some offset cannot be represented properly in DWARF it is a quality-of-implementation issue whether the static linker warns of the problem.

## 4 Minor Enhancements

#### 4.1 Describing Void \*

DWARF2 provided a specific means to describe a C 'Function Returning void' (which DWARF3 retains) but was silent about describing C 'void \*'. DWARF3 provides a language-independent means to describe such, using DW TAG unspecified type to describe the language-notion and DW\_AT\_name of 'void' in the  $C/C++$ case as the referent of DW TAG pointer type.

#### 4.2 Inlining information

An appendix gives examples and interpretations of how to represent inlines in messy cases.

DWARF2 provided no way to describe the \*caller location\* at the site of an inlined-function. DWARF3 provides DW AT call file, DW AT call line, DW AT call column for those implementations wishing to provide this information.

#### 4.3 New Data Type

C99 defines the data type Imaginary and DWARF3 defines DW AT imaginary float to describe this type.

The C++ keyword mutable is representable with DW AT mutable type.

#### 4.4 Function Prologue and Epilogue descriptions

In DWARF2, debuggers which wished to have function-entry-breakpoints set after the function prologue had run (copying incoming arguments to local storage, saving registers, etc) had to use heuristics to find a place to set such a breakpoint. For example, using line table information (which was dependent on the details the compiler used in emitting the line information, so it was compiler dependent). In DWARF3, the line table may contain a DW LNS set prologue end flag at the end of the prologue, providing debuggers a precise address to set the breakpoint.

In DWARF3 the line table may contain 1 or more DW LNS set epilogue begin flags per function. Each such identifies an address where a debugger may set a breakpoint 'just before the function returns', again providing a language- and compiler-independent means of describing such points (many compilers emit multiple return sequences for functions where such improves performance of the application).

#### 4.5 ISA description

If an executable may contain instructions from distinct ISAs (perhaps some ISA for packing multiple fields into words, for example) the DW LNS set isa flag in the line table may be used to describe exactly which ISA is in use at which addresses. ISA identities are vendor-defined, not specified in DWARF3.

#### 4.6 New Languages

Specific codes DW LANG Java, DW LANG C99, DW LANG Ada95, DW LANG Fortran95, and DW LANG PLI were added so vendors need not define extensions for these language names: implementations are known to be planning to use the last four.

#### 4.7 Frame Description enhancements

There were two problems with DWARF2 frame descriptions.

First, DWARF2 provided no means for using DWARF expressions in a frame description, which was a problem for certain unusual architectures. DWARF3 provides DW CFA def cfa expression and DW CFA expression for those implementations that require it.

Second, DWARF2 provided no means for describing stack-frames with data both above and below the CFA (virtual frame pointer for the frame). DWARF3 provides DW CFA cfa offset extended sf, DW CFA def cfa sf, and DW CFA def cfa offset sf allowing a consise representation for such a stack frame description. These three operators are not strictly necessary since the DW CFA def cfa expression and DW CFA expression provide enough expressiveness, but the \* sf forms were sufficiently more space efficient that they were adopted.

#### 4.8 Trampoline

DWARF2 provided no means to identify compiler-created code for calls to functions in dynamic-shared-libraries (often called 'stub code' or 'trampoline') or to identify code used to implement stack unwinding for exception handling. DWARF3 allows an implementation to emit the DW AT trampoline attribute to identify such code so a debugger can make a decision about how to deal with it.

#### 4.9 UTF8

DWARF2 provided no means to deal with multibyte characters. DWARF3 provides DW AT use UFT8 which is a flag telling the debugger that all strings in this compilation unit are UTF8 multibyte strings. This attribute only appears in the .debug info section but applies to all strings for this compilation unit in all DWARF3 sections having strings.

#### 4.10 Non-contiguous Functions

DWARF2 provided no means to deal with non-contiguous functions. Such functions might result from optimizations moving 'low frequency' code off away from the main high-frequency code. For example, many error-message situations never ever arise. One result of such an optimization is a reduced working set size.

DWARF3 provides DW\_AT\_ranges as an alternative to the simple contiguousfunction DW AT low pc DW AT high pc attributes. DW AT ranges refers to the new DWARF3 object file section .debug ranges, where the ranges are encoded.

#### 4.11 Pubtypes

DWARF2 had no special means of mentioning globally-distinct types, such as  $C++$  classes, which are guaranteed by the language to be unique and identical across compilation-units. DWARF3 defines the new section .debug pubtypes (with a format identical to .debug pubnames used for global variables) providing the debugger with a means for fast lookup (given a class name find the right compilation unit).

## 5 Format incompatibilities

There are only three changes directly affecting the format of the DWARF data , all mentioned in DWARF3 section 1.5.1.

#### 5.1 Large Initial Length

Certain (large) values of the initial length field used in various DWARF sections were reserved as escape codes 3.6. Because no known instances of DWARF data with lengths within 255 bytes of the maximum offset recordable in 4 bytes exist this should have no practical impact on the interpretation of DWARF information in existing object files.

#### 5.2 DW FORM ref addr

DW FORM ref addr was defined in DWARF2 as being the size of a targetmachine address. DWARF3 defines this as a section offset, which can be 32 or 64 bits3.6.

#### 5.3 CIE return address register field

The return-address-register field in the Common Information Entry(CIE) in the .debug frame section was defined as an unsigned byte in DWARF2. This field is now defined as an unsigned LEB128 field. The change was made as the definition seemed pointlessly constraining to newer CPUs with large numbers of registers that might want a larger return-address-register designation. None of the implementations currently using dwarf frame-description information are known to have needed a number here greater than 127. The actual bits recorded are the same for both field definitions with the return-address-register value less than 128 (see the LEB128 definition in the DWARF 2 or DWARF3 documents) so all existing object files would show the same bit pattern with either definition. So no actual binary incompatibility applies to existing implementations.

## 6 New TAGs, Attributes, etc in brief

Some of the new features are not just TAGS and attributes, but all the new entities given assigned values in DWARF3 are listed here with a short description.

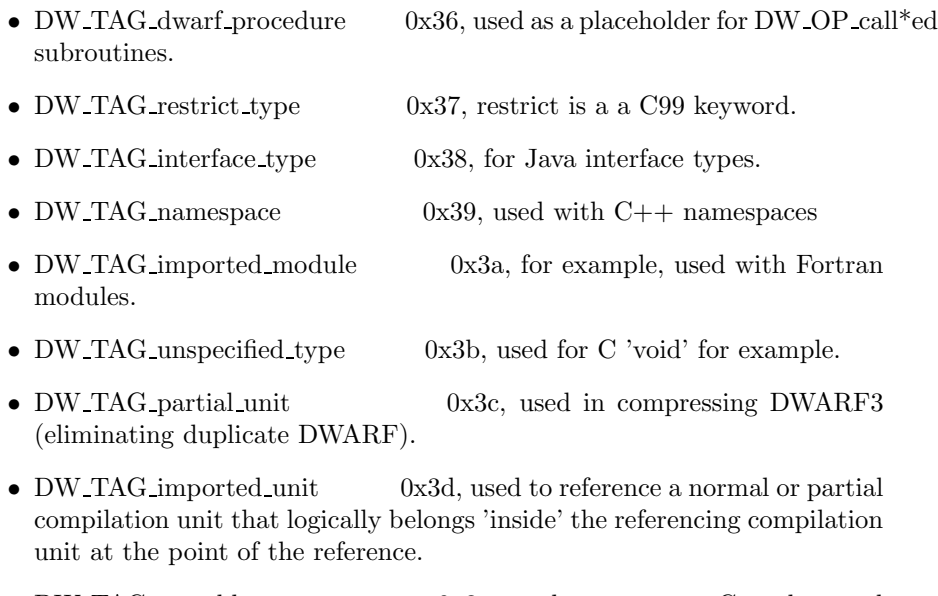

• DW TAG mutable type 0x3e, used to represent C++ keyword 'mutable'.

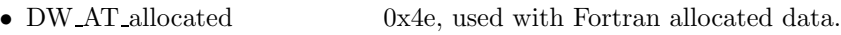

• DW\_AT\_associated 0x4f, used with Fortran associated data.

- DW\_AT\_data\_location 0x50, used with Fortran allocated and associated data.
- DW\_AT\_stride  $0x51$ , added to deal with Fortran array slices.
- DW\_AT\_entry\_pc 0x52, for functions whose entry point is not the lowest address in the function.
- DW AT use UTF8 0x53, to signal that all strings in the compilation unit are UTF8 multibyte form (the only clue UTF\* is in use).
- DW\_AT\_extension 0x54, a general purpose attribute, contents vendor defined.
- DW\_AT\_ranges 0x55, reference to a new section allowing function code to be non-contiguous.
- $DW$ -AT-trampoline  $0x56$ , identifies a function as being compiler generated such as dynamic-shared-library stub code or exception-handling code.
- DW\_AT\_call\_column  $0x57$ , identifies the column of the call site (not called routine) for more precise debugging of inlined functions.
- DW\_AT\_call\_file 0x58, identifies the file of the call site (not called routine) for more precise debugging of inlined functions.
- DW\_AT\_call\_line 0x59, identifies the line of the call site (not called routine) for more precise debugging of inlined functions.
- DW\_AT\_description 0x5a, for compiler augmented descriptions of an entity.
- DW\_OP\_push\_object\_address 0x97, used with Fortran allocated and pointer types to correctly calculate addresses of data.
- DW OP call2 0x98, call allows expression subroutines.
- DW\_OP\_call4 0x99, call allows expression subroutines.
- DW OP call ref 0x9a, call allows expression subroutines
- DW\_ATE\_imaginary\_float 0x9, imaginary float is a new C99 data type.
- $DW$  LANG Java  $0x000b$
- $DW$  LANG C99  $0x000c$
- DW\_LANG\_Ada95 0x000d
- $DW$  LANG Fortrang  $0x000e$
- DW\_LANG\_PLI 0x000f
- DW LNS set prologue end 10, used to precisely identify the end of the function prologue and the beginning of user code in a function.
- DW LNS set epilogue begin 11, used to precisely identify the end of user code and the beginning of the return point (multiple points if there is code generated for multiple returns) so a debugger can easily set a breakpoint before function return.
- DW\_LNS\_set\_isa 12, allows precise description of which instructions are what instruction set architecture in systems using multiple instruction set architectures in a single executable.
- DW LNE lo user 128, identify range of codes usable by the compiler implementor for vendor extensions.
- DW\_LNE\_hi\_user 255, identify range of codes usable by the compiler implementor for vendor extensions.
- DW CFA def cfa expression 0x0f, allow for general expressions in frame descriptions.
- DW CFA expression 0x10, allow for general expressions in frame descriptions.
- DW CFA cfa offset extended sf 0x11, allow more flexible frame descriptions, compactly.
- DW\_CFA\_def\_cfa\_sf 0x12, allow more flexible frame descriptions, compactly.
- DW CFA def cfa offset sf 0x13, allow more flexible frame descriptions, compactly.